## INFERENZA STATISTICA II Prova Scritta A.A. 2010-2011 – 7 luglio 2011

## ATTENZIONE: I FOGLI A QUADRETTI CONSEGNATI NON VERRANNO CONSIDERATI

∗ ∗ ∗

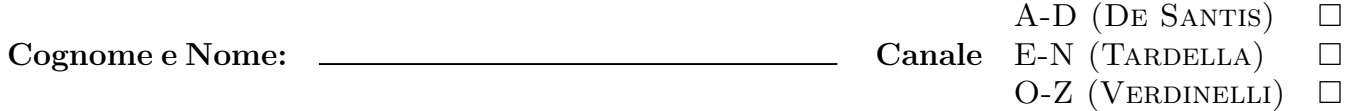

Esercizio 1. Si consideri un campione casuale di  $n = 100$  osservazioni provenienti da una popolazione normale con media  $\mu$  incognita e varianza  $\sigma^2 = 9$ .

1. Si determini il numero a per cui

$$
P\left(|\overline{X}_n - \mu| < a\right) = 0.9.
$$

2. Supponendo che il valore di  $\mu$  sia pari a 4, calcolare la seguente probabilità:

$$
P\left(\frac{\overline{X}_n}{\sigma} > 1\right).
$$

Pagina Extra

**Esercizio 2.** Per un campione casuale di  $n = 9$  osservazioni provenienti da una distribuzione normale con valore atteso  $\mu = 2$  e varianza  $\sigma^2 = 16$ , si considerino le tre statistiche campionarie:

$$
T_1(\mathbf{X}_n) = \frac{1}{3}\overline{X}_n - 2, \qquad T_2(\mathbf{X}_n) = \frac{1}{16}\sum_{i=1}^n (X_i - \overline{X}_n)^2, \qquad T_3(\mathbf{X}_n) = \frac{1}{2}\overline{X}_n - \frac{3}{4}S_n^2,
$$

- 1. Calcolare il valore atteso e la varianza delle tre statistiche campionarie.
- 2. Calcolare la probabilità che la statistica  $T_2(\mathbf{X}_n)$  assuma valori superiori a 4.

Pagina Extra

Esercizio 3. Si consideri un campione casuale di n osservazioni estratto da una popolazione  $X$  con funzione di densità  $\,$ 

$$
f_X(x; \theta) = \theta (1 - x)^{\theta - 1},
$$
  $x \in (0, 1),$   $\theta > 0.$ 

1. Si verifichi che lo stimatore di massima verosimiglianza per  $\theta \in \widehat{\theta}_{MLE} = -\frac{n}{\sum_{i=1}^{n} \log(1-X_i)}$ .

2. Si utilizzi il test di Neyman-Pearson per il confronto tra le ipotesi

$$
H_0: \theta = \theta_0 \qquad H_1: \theta = \theta_1 \qquad (\theta_0 < \theta_1)
$$

e si mostri che la regione di accettazione è

$$
RA = \{ \mathbf{X} \in \mathcal{X}^n : \widehat{\theta}_{MLE} < K \}. \tag{1}
$$

- 3. Verificare che asintoticamente si ha  $\widehat{\theta}_{MLE} \approx N(\theta, \frac{\theta^2}{n})$  $\frac{\partial^2}{\partial n}\Big).$
- 4. Ottenere l'espressione dell'intervallo di confidenza approssimato per θ di livello 0.80 e calcolarne gli estremi supponendo di avere osservato un campione di  $n = 225$  unità, per il quale  $\widehat{\theta}_{MLE} = 1.5$ .
- 5. Si consideri il campione osservato di cui al punto precedente. Si vogliono confrontare le ipotesi:

$$
H_0: \theta_0 = 1.3 \qquad H_1: \theta_1 = 1.6.
$$

Calcolare il valore approssimato della potenza del test  $(1)$ , ottenuto ponendo  $K =$ 1.464.

Pagina Extra